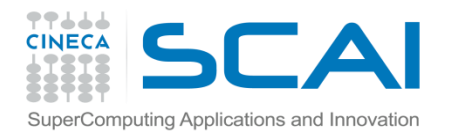

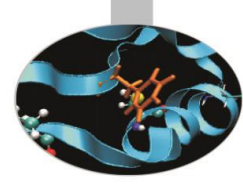

# Tipi di Dato

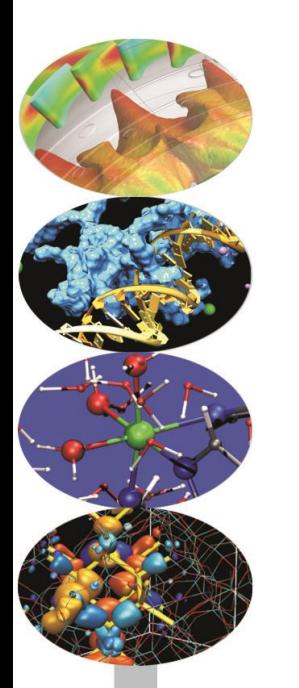

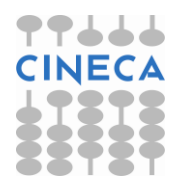

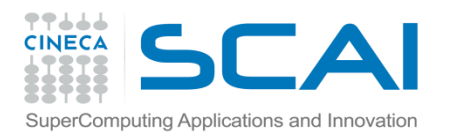

Data Types

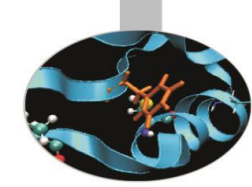

Python comparato ad altri linguaggi di programmazione sulla gestione dei tipi di dato:

- Linguaggi staticamente tipati: linguaggi in cui il tipo è noto a tempo di compilazione. Le variabili vengono associate ad un tipo tramite una dichiarazione come in c/c++.
- Linguaggi dinamicamente tipati: linguaggi in cui il tipo è noto a tempo di esecuzione. L'assegnamento permette di individuare il tipo di variabile.
- Linguaggi fortemente tipati: linguaggi nei quali i tipi sono sempre imposti. Un intero non può essere trattato come una stringa senza una conversione esplicita.
- Linguaggi debolmente tipati: linguaggi nei quali i tipi possono essere ignorati, p.e. PHP.

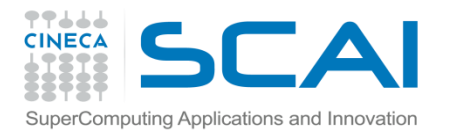

### Data Types

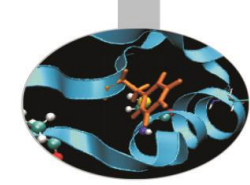

Python è un linguaggio **dinamicamente e fortemente tipato.**

#### **Esempio**

- >>> a='123' # tipo string **vs C/C++** char a[]='123'  $\Rightarrow$   $\Rightarrow$   $\frac{b=4}{4}$   $\Rightarrow$  # tipo intero
- >>> c=b+int(a) # casting ad intero **vs PH** \$a='2'a è stringa
- 
- 127 # ok
- $\Rightarrow$  d=b+a # ERRORE!
- Traceback (most recent call last):

```
File "<pyshell#18>", line 1, in <module>
```
d=b+a

TypeError: unsupported operand type(s) for +: 'int' and 'str'

>>> c \$a+=1 a è intero

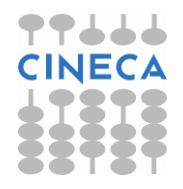

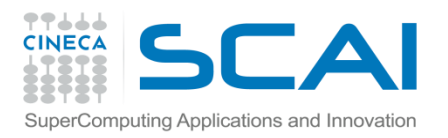

### Identificatori

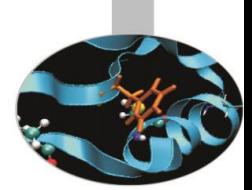

E' possibile associare ad un oggetto un nome simbolico che non necessita di essere dichiarato.

- Gli *identificatori* sono i nomi dati per identificare qualcosa. Alcune regole:
	- Il primo carattere dell'identificatore deve essere una lettera dell'alfabeto (maiuscola o minuscola) o un carattere \_
	- Il resto del nome dell'identificatore può consistere di lettere, caratteri di sottolineatura ('\_') o cifre (0-9).
	- I nomi degli identificatori sono case-sensitive.
	- Esempi di identificatori **validi** sono i, \_\_mio\_nome, nome\_23 e a1b2\_c3
	- Esempi di identificatori **non validi** sono 2cose, questo è spaziato, mio-nome "questo è tra virgolette".
	- Esistono parole **riservate**: *and, or, else, if, for, while, def, class* ect etc.

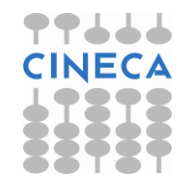

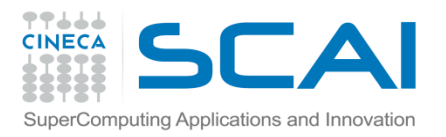

### Identificatori

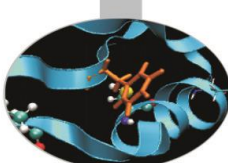

In Python non esistono dichiarazioni esplicite di variabili. Vengono create nel momento dell'assegnamento e distrutte all'uscita dello scope.

Per conoscere il tipo di oggetto associato ad una variabile si utilizza la funzione *built-in type().*

#### **Esempio**

>>> a=5

>>> type(a)

<type 'int' >

 $>>b=3.2$ 

>>>type(b)

<type'float'>

 $>>a=7.2$ 

>>>type(a)

<type'float'>

 $>>>c=a$ 

 $>>**C**=**b**$ 

 $>>c==C$ 

False

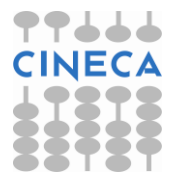

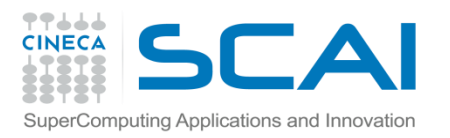

# Tipi di dato

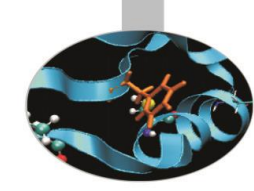

- Python dispone di due tipologie di dato, dati semplici:
	- Int
	- Long
	- Float
	- Complex
	- String
- E contenitori.
- Uno dei punti di forza di Python è nei contenitori disponibili, che sono molto efficienti, comodi da usare, e versatili:
	- tuple ()
	- $-$  list  $[$ ]
	- $-$  dict  $\{\}$
	- set

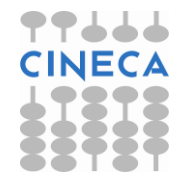

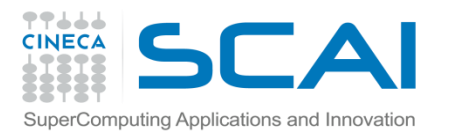

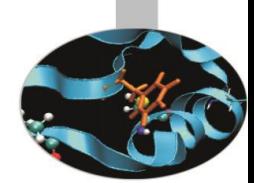

Il linguaggio mette a disposizione quattro tipi numerici di dato :

### • *Integer*

Il tipo *int* è valido per tutti i numeri interi che sono compresi tra [-2147483648 e 2147483647], vedi (*sys.maxint*)

Un intero può essere espresso in base decimale oppure in base esadecimale o ottale antecedendo al numero 0x e 0 rispettivamente:

### **Esempio**

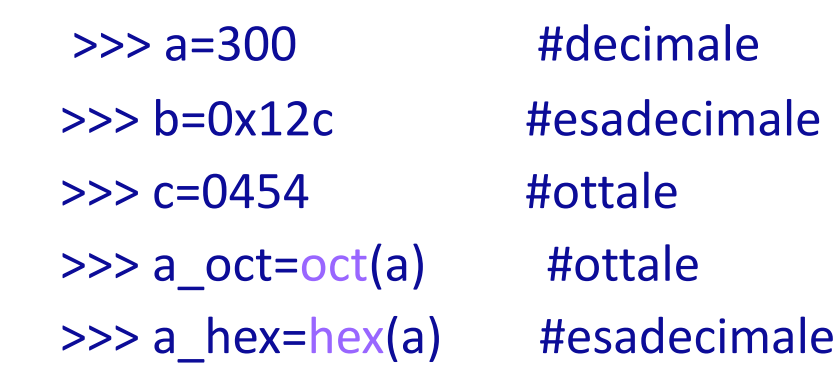

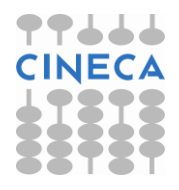

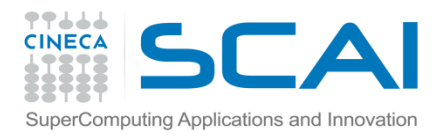

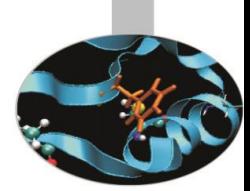

### • *Long Integer*

Il tipo **long** è analogo al tipo intero con l'unica eccezione che il valore massimo e minimo che può assumere è limitato solo dalla memoria a disposizione.

#### **Esempio**

- >>> a = 1254546699L # il suffisso L indica un long type
- $\gg$  b = 484564848766
- $>>$  b
- >>> 484564848766L
- $>2**1024$

17976931348623159077293051907890247336179769789423065727343008115 77326758055009631327084773224075360211201138798713933576587897688 14416622492847430639474124377767893424865485276302219601246094119 45308295208500576883815068234246288147391311054082723716335051068 4586298239947245938479716304835356329624224137216L

Possono contenere interi di qualsiasi dimensione!!

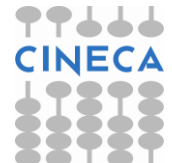

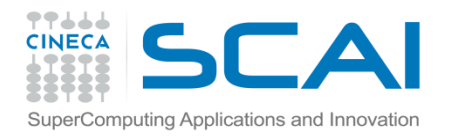

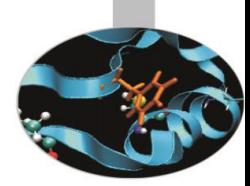

### **ESEMPIO**

 >>>a=2147483647 >>>type(a) <type 'int'>  $>>$ a+=1 >>>type(a) <type 'long'>

Gli int sono automaticamente trasformati in long quando necessario.

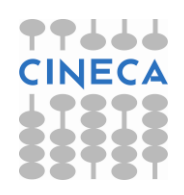

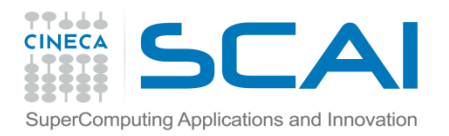

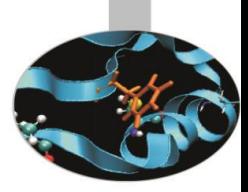

• *Floating Point Number*

Il tipo **float** rappresenta numeri reali in doppia precisione **esempio:**  $\gg$  a = 12.456  $>> c = 12232e-2$  $>>$  b = .2 >>> 6.12244e-5 Attenzione nell'utilizzo di interi e float!! Cosa Succede se eseguiamo le seguenti operazioni?? 100/3 100//3 100.0/3 100.0//3 100%3 divmod(100,3)

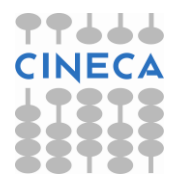

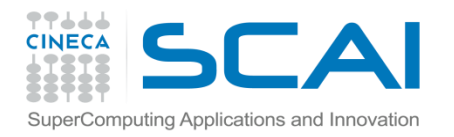

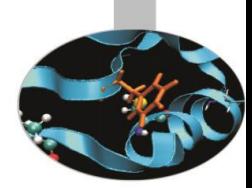

### In Python digitando:

 $>> 0.2$ 

### 0.20000000000000001 **????**

La rappresentazione dei numeri a calcolatore è binaria. Alcuni numeri decimali non possono essere rappresentati correttamente e questo provoca piccoli errori di arrotondamento.

Rappresentazione floating point :

 $\pm \, M \cdot B^{E}$ 

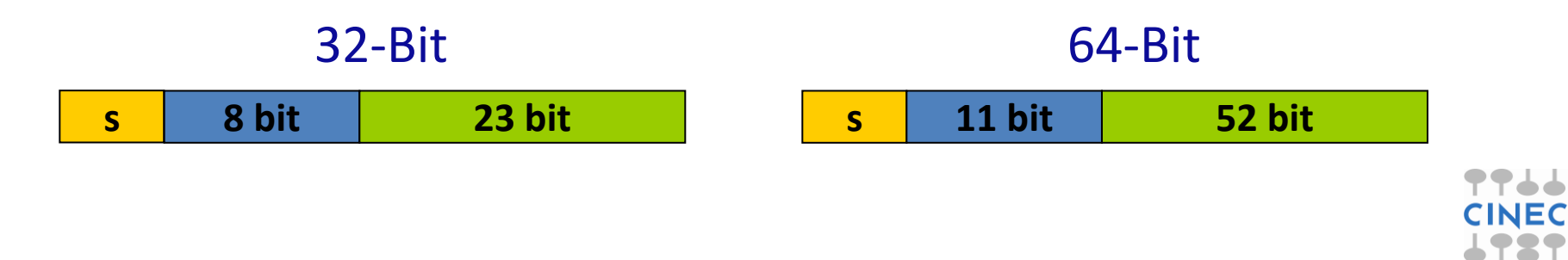

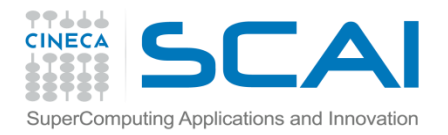

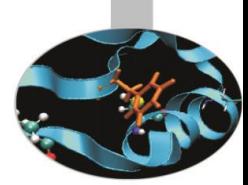

Per esempio il numero frazionario:

$$
0.125 = \frac{1_{10}}{8_{10}} = \frac{1}{10} + \frac{2}{100} + \frac{5}{1000}
$$

Può essere rappresentato correttamente dal numero binario frazionario:

$$
0.001 = \frac{0}{2} + \frac{0}{4} + \frac{1}{8}
$$

Per alcuni numeri frazionari questo non avviene:  $c_{\text{c}} = \frac{10}{10}$ corrisponde al numero binario frazionario: 0.001001100110011…  $5_{10}$  $^{10}$   $\overline{5}$ 1  $0.2_{10} =$ 

In Python digitando:

 $>> 0.2$ 

0.200000000000000000001 **OK!!!** 

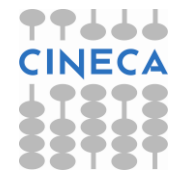

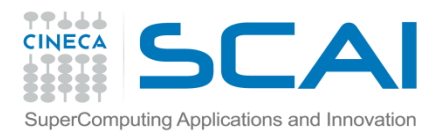

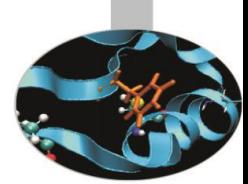

Il prompt di Python di default utilizza la funzione built-in repr() per il display di numeri floating point, che per default approssima alla 17-esima cifra significativa.

Quando si necessita maggiore accuratezza (p.e. applicazioni finanziarie) è possibile ricorrere all'utilizzo del modulo Decimal: la precisione è specificata dall'utente e i numeri frazionari binari sono rappresentati esattamente a scapito di un più lento processamento dei dati.

#### • *Complex Number*

Un numero **complex** rappresenta un tipo numerico complesso in doppia precisione. Si accede alla parte reale e immaginaria di un numero complesso attraverso le funzioni *'real*' e '*imag'.*

**esempio**

>>>r=12+5j

>>>r.imag

```
 5.0
```
>>>type(r.real)

<type 'float'>

'j' indica la parte immaginaria

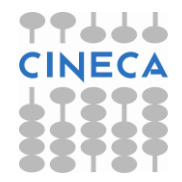

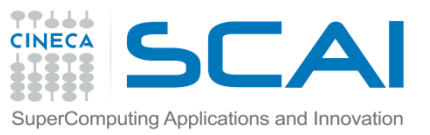

# Operazioni su dati numerici

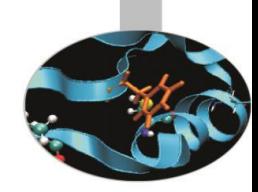

In Python le operazioni sui dati numerici sono gestite dai seguenti operatori:

- Operatori Unari: -,+,~
- Operatori Binari: -,+,\*,/,%,\*\*
- Operatori Logici (solo su int e long int): and, or, xor
- Operatori bit a bit (solo su int e long int): &, | ,^

Esistono inoltre funzioni *built-in* per lavorare con dati numerici, tra cui:

 *-abs(number)* -*pow(x, y[, z])* -*round(number[, ndigits])* -*coerce* 

Nell'eseguire operazioni tra variabili numeriche di diverso tipo viene seguita la seguente regola di conversione implicita:

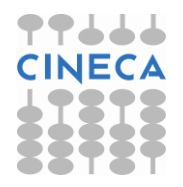

 $Int\rightarrow$ Long $\rightarrow$ Float $\rightarrow$ Complex

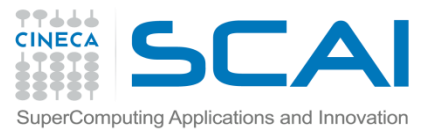

## Operazioni su Dati Numerici

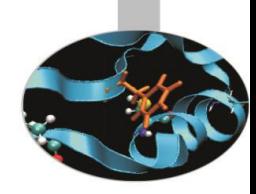

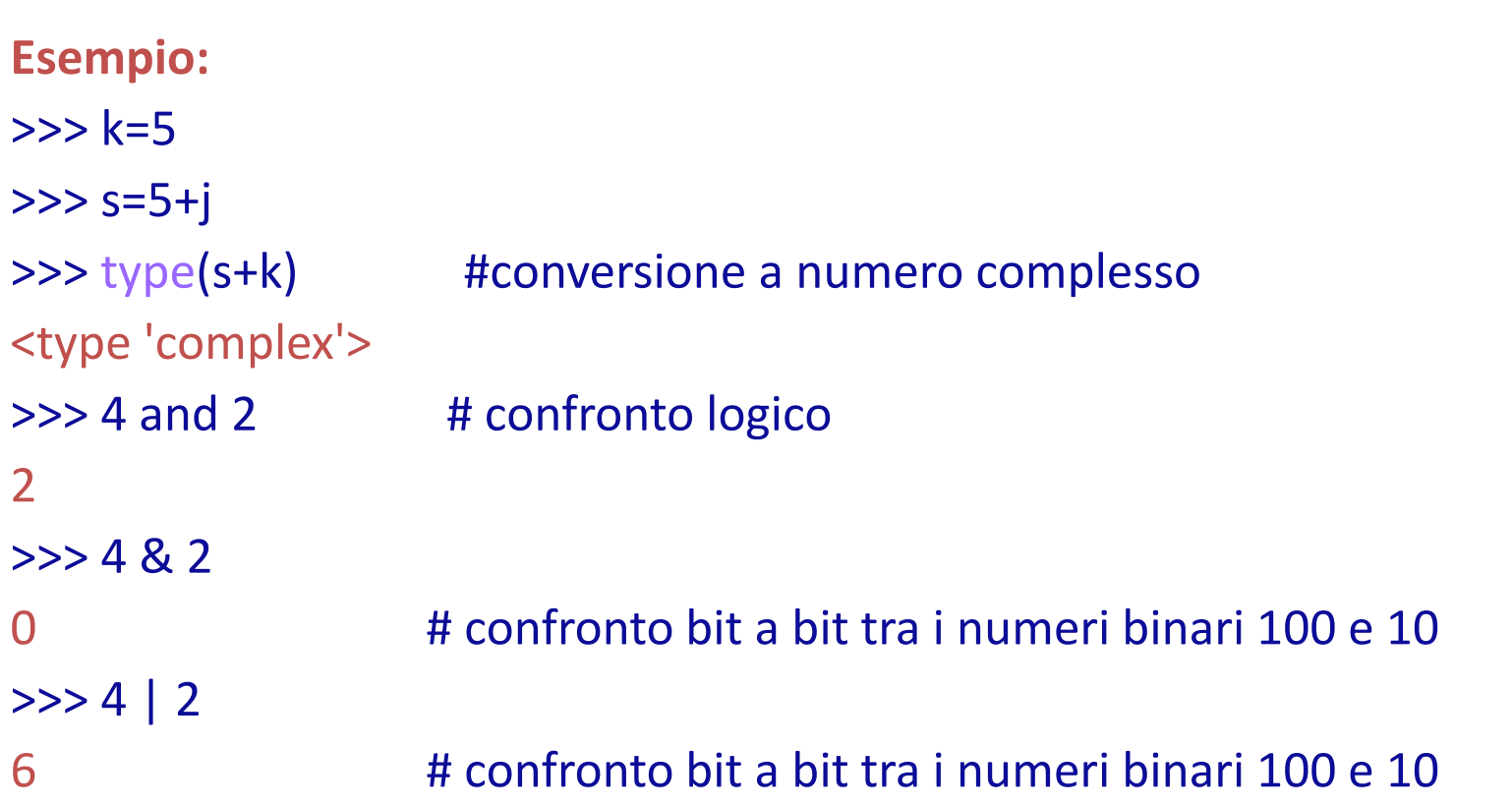

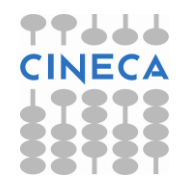

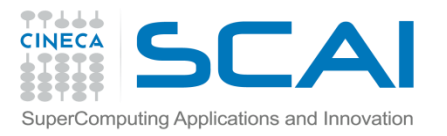

# Operazioni su Dati Numerici

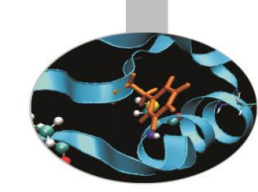

Il modulo *math* fornisce alcune delle più comuni funzioni matematiche. Il modulo *math* non lavora su dati numerici complessi, per i quali esiste lo specifico modulo *cmath*.

Le funzioni disponibili sono:

- Funzioni trigonometriche*: cos, sin, tan, asin, acos, atan, sinh, cosh, tanh.*
- Funzioni elevamento potenza e logaritmi: *pow*, *exp*, *log*, *log10*, *sqrt*
- Rappresentazione trasformazione angoli *ceil* , *floor*, *fabs*, *degrees*, *radians.*

Nel modulo *math* sono inoltre definite le costanti numeriche *pi* ed *e.* Le stesse funzioni sono disponibili per i numeri complessi nel modulo *cmath.*

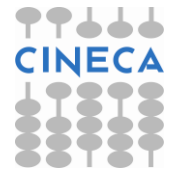

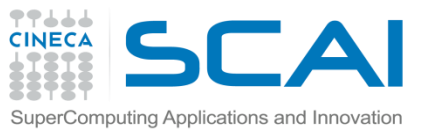

# Operazioni su Dati Numerici

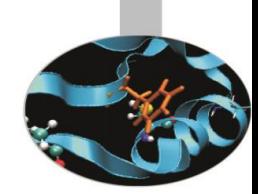

Per utilizzare il modulo math è sufficiente importarlo con la seguente sintassi: import math

### **Oppure**

from math import \* (import all function) from math import sin, cos (import specific function sinx, cosx)

### >>>dir(math)

['\_\_doc\_\_', '\_\_name\_\_', '\_\_package\_\_', 'acos', 'acosh', 'asin', 'asinh', 'atan', 'atan2', 'atanh', 'ceil', 'copysign', 'cos', 'cosh', 'degrees', 'e', 'erf', 'erfc', 'exp', 'expm1', 'fabs', 'factorial', 'floor', 'fmod', 'frexp', 'fsum', 'gamma', 'hypot', 'isinf', 'isnan', 'ldexp', 'lgamma', 'log', 'log10', 'log1p', 'modf', 'pi', 'pow', 'radians', 'sin', 'sinh', 'sqrt', 'tan', 'tanh', 'trunc']

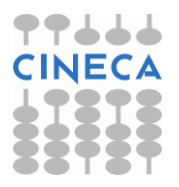

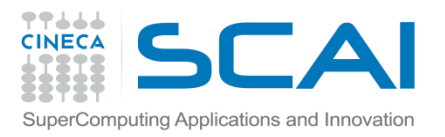

## Bool Type

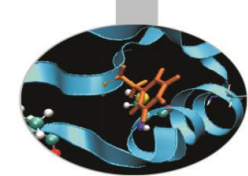

E' possibile utilizzare i valori interi per rappresentare valori booleani con la convenzione che 0 corrisponda a *FALSE* e tutti i valori interi positivi corrispondano a *TRUE.*

E' tuttavia buona norma di programmazione utilizzare il tipo **bool** per rappresentare valori booleani. Una variabile di tipo *bool* può assumere valori *TRUE* e *FALSE* che possono essere interscambiati con i valori **1** e **0**

rispettivamente.

#### **ESEMPIO**

>>> a=1

 $\gg$  type(a)

<type 'int'>

 $\gg$  if(a):

print 'True'

**True** 

>>> *a=False*

 $\gg$  type(a)

<type 'bool'>

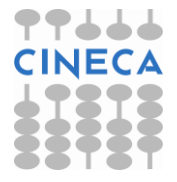

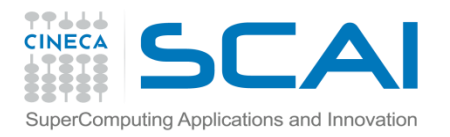

### **Stringhe**

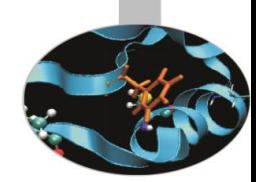

• Una stringa letterale è una sequenza di caratteri racchiusa tra doppi o singoli apici.

 $>>$  a= $'$ ciao $'$ 

>>> b="Mondo"

```
>> a+b
```

```
'ciaoMondo'
```
Le sequenze di apici tripli """ o "' possono essere utilizzate per stringhe che spaziano su più righe, o che contengono apici singoli o doppi (o tripli dell'altro tipo):

```
>>> a=""" Sono una stringa di più righe e
contengo apici 'singoli', "doppi" e
'''tripli'''"""
>>> print a
 Sono una stringa di più righe e
contengo apici 'singoli', "doppi" e
'''tripli'''
```
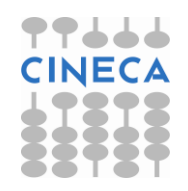

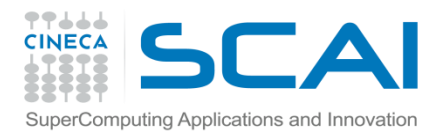

## **Stringhe**

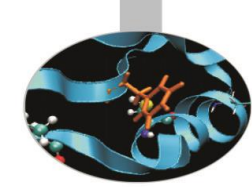

Per accedere al singolo carattere si può ricorrere all'operatore [] oppure ad una sottostringa con l'operatore [begin:end] (*slicing*)

#### **Esempio**

```
>>> a = "Hello world"
```
 $>>$  a[1]

```
'e'
```

```
>> a[1:3]
```
'el'

Non è possibile modificare il singolo carattere, ma è possibile assegnare alla stringa un nuovo valore

### **Esempio**

>>> a='Primo valore'

>>> a = "Change value" #Ok riassegnamento

 $\Rightarrow$  a[2] = '3' #Errore

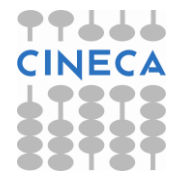

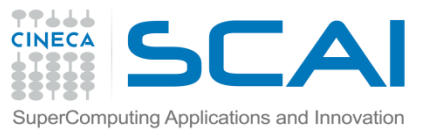

# Manipolazione – Formattazione

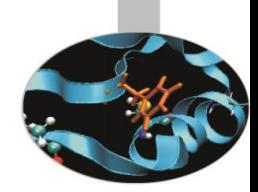

Gli operatori + e \* possono essere utilizzati per la manipolazione di stringhe. La precedenza tra gli operatori viene mantenuta.

```
Esempio
\gg a = 'Hello'
>>> a+a+a # Concatenazione
'HelloHelloHello'
>>> a = 'He'+'l'*2+'o World' # Concatenazione e ripetizione
>>> a
'Hello World'
```
Una stringa è una sequenza di caratteri: lettere, numeri, simboli e sequenze di escape (o di controllo).

L'escaping permette di effettuare il quoting di un singolo carattere. Attraverso l'escaping è possibile aggiungere apici o altri caratteri all'interno di una stringa.

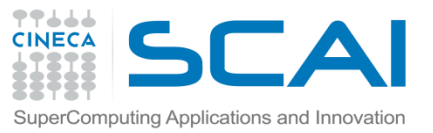

## Manipolazione - Formattazione

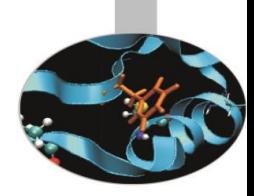

### **Esempio**

>>> a = 'What's your name?' #Errore SyntaxError: invalid syntax >>> a = "What's your name?" # Ok con doppio apice  $\Rightarrow$  a = 'What\'s your name?' # Ok con escape sentence

### Altri caratteri frequentemente utilizzati nella gestione delle stringhe sono:

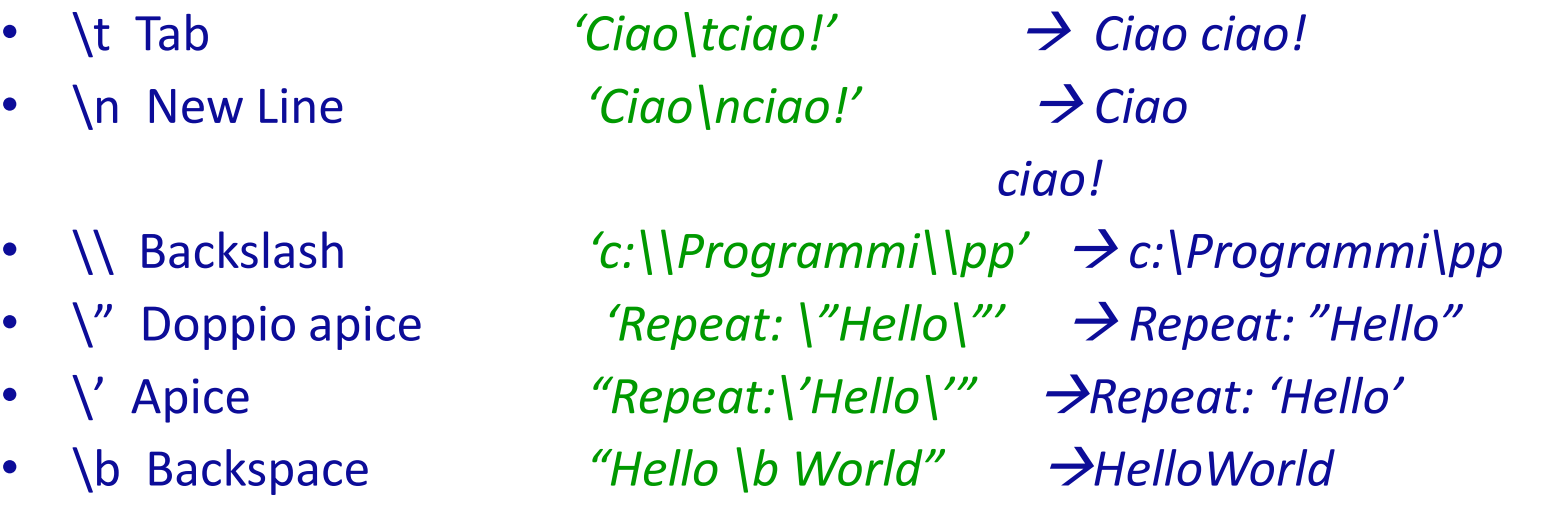

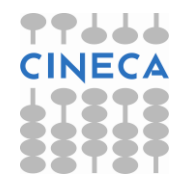

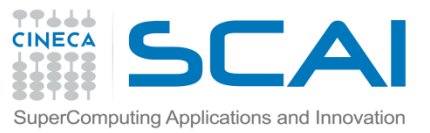

## Manipolazione - Formattazione

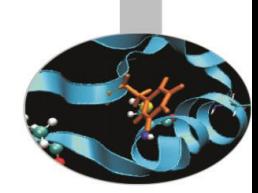

Una stringa letterale preceduta da **r** o **R** viene detta *Raw String:* un carattere preceduto dal backslash viene incluso nella stringa senza cambiamenti.

#### **Esempio**

 $\Rightarrow$  a = r'Hello \t World' #Raw string

```
>>> a
```

```
'Hello \t World'
```
Anche in python è possibile formattare l'output. Il carattere % ha un significato speciale se usato con le stringhe.

#### **Esempio**

```
>>> "Oggi è %s %d %s" % ("Venerdì'',20,"Febbraio")
>>>print _
Oggi è Venerdì 20 Febbraio
Per la formattazione si possono utilizzare anche: %f, %c, %x, %o, %u, %%, %e.
```
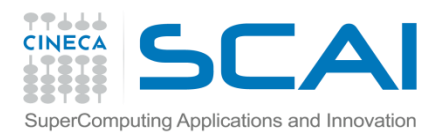

### Metodi Built-in

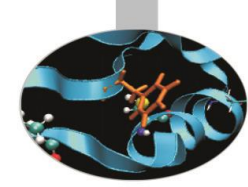

Le stringhe sono, come ogni entità in Python, oggetti e dispongono di una serie di funzionalità accessibili tramite dei metodi *built-in*.

• *Manipolazione:* concatenazioni, split, eliminazione caratteri e unioni. -split([sep [,maxsplit]]) -replace (old, new[, count]) -strip([chars])

### **Esempio**

>>> s='Ciao Mondo' >>> s.split('o',1)

['Cia', ' Mondo']

>>> s.replace('o','i',1)

'Ciai Mondo'

s.strip('C')

'iao Mondo '

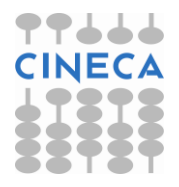

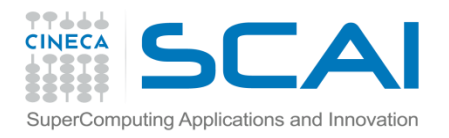

### Metodi Built-in

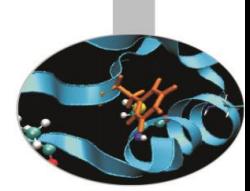

- *Formattazione:* allineamento, maiuscole, minuscole
	- -center(width[, fillchar]) e ljust(width[, fillchar]) e rjust(width[,fillchar]) -upper() e lower() e swapcase()

#### **Esempio**

```
\gg s = 'Hello'
```

```
>>> s.center(10,'.')
```
'..Hello…'

```
>>> s.upper()
```
'HELLO'

- *Ricerca*: ricerca e interrogazione sulla stringa
	- -find(sub [,start [,end]]) index(sub [,start [,end]])
	- -rindex(sub [,start [,end]]) e rfind(sub [,start [,end]])
	- -count(sub[, start[, end]])
	- -isupper() e islower()
	- -startswith(prefix[, start[, end]]) e endswith(prefix[, start[, end]])

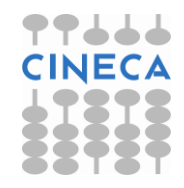

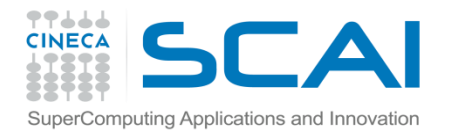

### Metodi Built-in

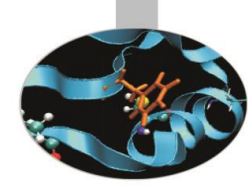

#### **Esempio**

- $\gg$  s = 'Hello World'
- >>> s.count('o ',0,5)
- 1
- >>> s.rfind('k')
- -1
- >>> s.rindex('k')
- Traceback (most recent call last):
- File "<pyshell#62>", line 1, in <module>
- s.rindex('k')
- ValueError: substring not found

**NOTA:** Oltre ai metodi *built-in* esiste il modulo *string* per la manipolazione di stringhe. Alcune funzioni sono però già implementate come metodi nella classe *str*.

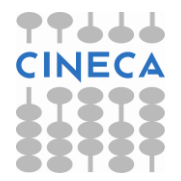

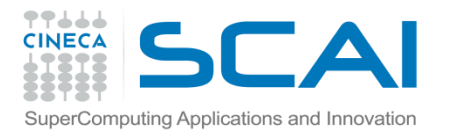

# Operatori di confronto tra stringhe

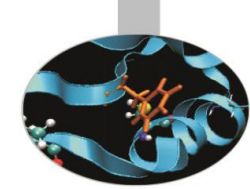

- E' possibile utilizzare gli operatori logici di confronto anche tra tipi di dato stringa.
- **Operatori: <, <=, !=, >, >=, ==**

agiscono seguendo l'ordinamento lessicografico e sono case-sensitive

### **Esempio**

```
>>> a,b = 
'Ciao','Mondo'
>> a
```
**True** 

```
\Rightarrow a = 'CIAO'; b = 'ciao'
```
 $>>$  a $$ 

True

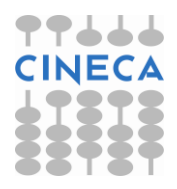

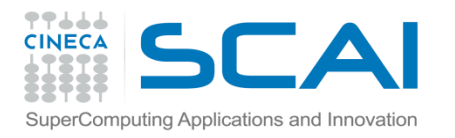

# Confronti tra Stringhe

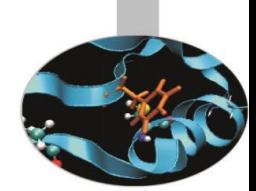

• **Operatori logici : and, or, not**

 Una stringa vuota è valutata *False* mentre qualsiasi stringa non vuota è valutata *True*.

- Le funzioni *min*, *max* e *cmp* possono essere utilizzate anche sulle stringhe.
- Le stringhe sono inoltre sono dotate dell'operatore *in* e *not in*.

### **Esempio**

- >>> a = 'HelloWorld'
- $\gg$  min(a), max(a)
- $(H'/o')$
- $>>>'k'$  in a
- False

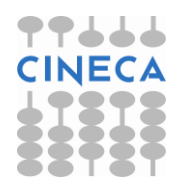

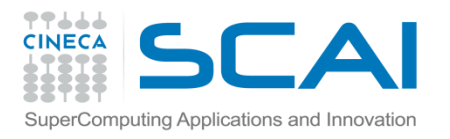

# Conversioni tra Tipi

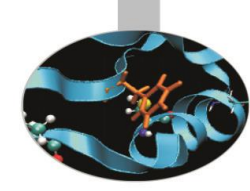

La conversione tra tipi nativi viene eseguita attraverso specifiche funzioni.

- **Conversione da tipo stringa a tipo numerico :**
	- int(), float(), complex(), long()
	- ord()
	- eval()

### • Conversione da tipo numerico  $\rightarrow$  a stringa:

- chr()
- str()

### **Esempio**

```
>>> a=97.6
```

```
>>> print ord(chr(int(a)))
```
97  $\gg$  b=5+3j

 $\Rightarrow$   $+b$ 

(102+3j)

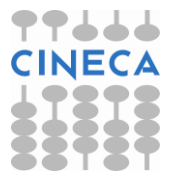

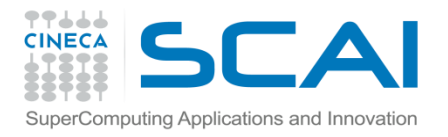

### Esempio

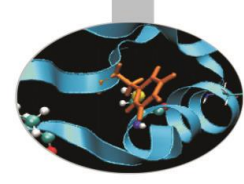

#### **Esempio**

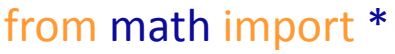

g=9.81 #m/s

v0=15 #km/h

#### theta=60 #degree

 $x=0.5$  #m

 $y0=1$  #m

print """

Dati iniziali

v0=%f km/h

theta=%d gradi

y0=%f m

 $x=%f$  m

"""%(v0,theta, y0,x)

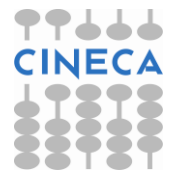

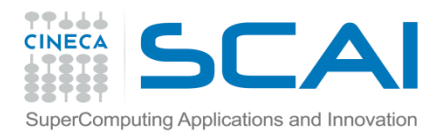

### Esempio

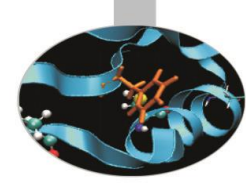

#conversione dati

```
v0=v0/3.6
```

```
thetha=degrees(thetha)
```

```
y=x*tan(theta) -1/(2*v0**2)*g*x**2/(cos(thetha)**2) + y0
```

```
print "Posizione finale = ", str(y), 'm'
```
### **OUTPUT:**

Dati

v0=15.000000

theta=60

x=0.500000

y0=1.000000

```
Posizione finale = 1.16002019469
```
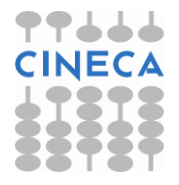

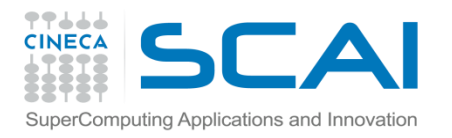

# Dynamic typing

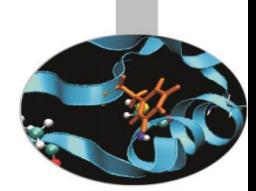

In Python i tipi sono individuati a runtime, senza necessità di dichiarazione all'interno del codice.

- Creazione di un variabile: la variabile viene creata quando le si assegna un valore
- Tipo di una variabile: il tipo è associato all'oggetto non alla variabile
- Uso di una variabile: quando una variabile appare in un espressione viene rimpiazzata dall'oggetto associato.

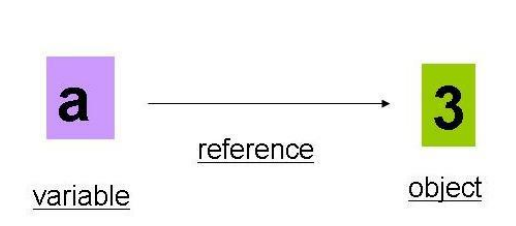

 $a=3$ 

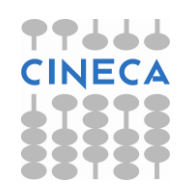

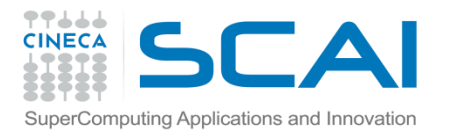

## Reference Counter

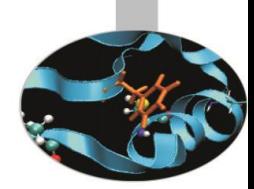

Ciascun oggetto possiede un *type designator* e un *reference counter.*

>>>a=3 >>>a='ciao'  $>>a=1.5$ La variabile non ha un tipo associato. Cambia solo la *reference*. Il tipo 'vive' con l'oggetto non con la variabile *type designator*

Ciascun oggetto ha associato un *reference counter*, un contatore al numero di referenze associate all'oggetto.

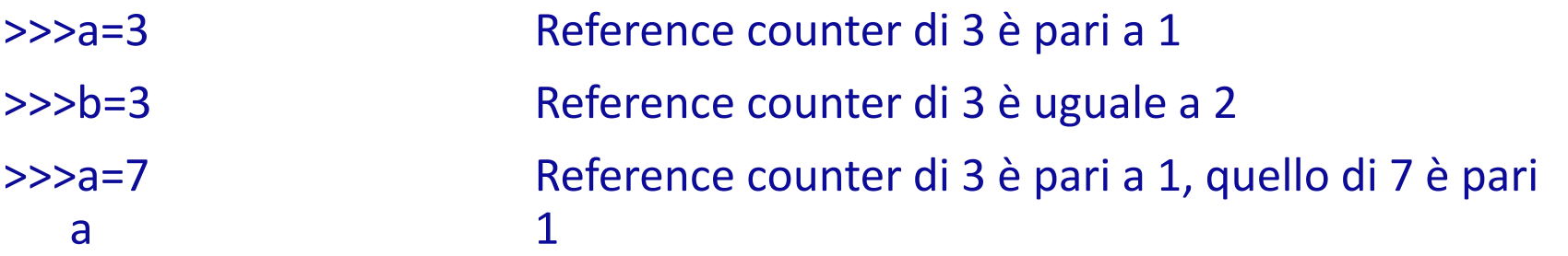

Attraverso il reference counter viene implementato il *garbage collector* di Python. Importando il modulo *sys*, la funzione *sys.getrefcount(object),* ritorna il numero di reference di un oggetto.

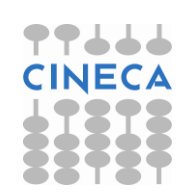

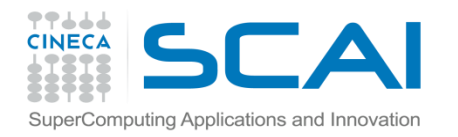

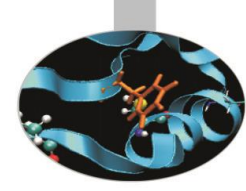

# Reference Counter

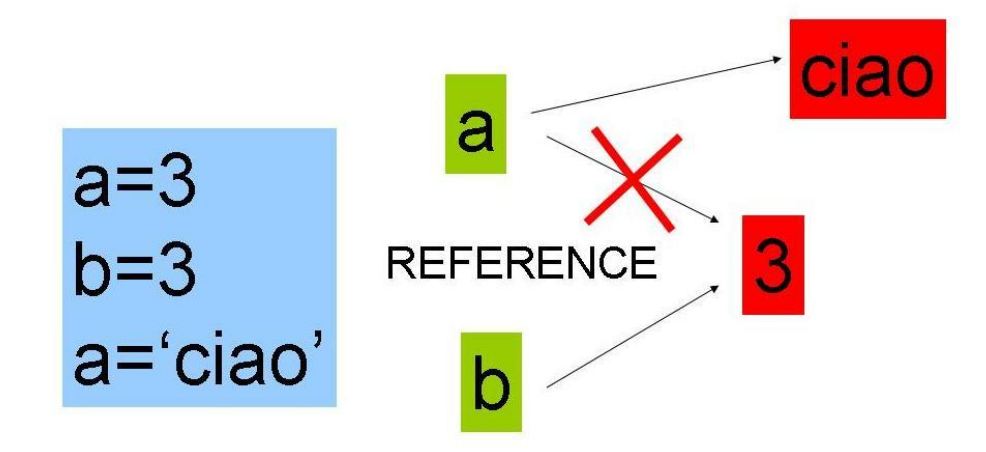

In Python come vedremo esistono due tipologie di oggetti *mutable* e *immutable*. Gli oggetti *immutable* (interi,stringhe, float, etc etc) NON permettono modifiche *in-place*. Gli oggetti *mutable* permettono modifiche *inplace.* 

$$
\Rightarrow \mathsf{L}=[1,2,3]
$$

$$
\Rightarrow \mathsf{L}2=\mathsf{L}
$$

$$
\Rightarrow\gt L[0]=200
$$

$$
\gg>\!\!\!\mathsf{L2}
$$

$$
[200,\!2,\!3]
$$

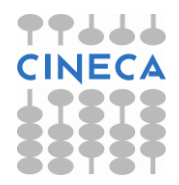

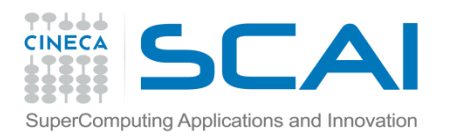

# Dynamic Typing

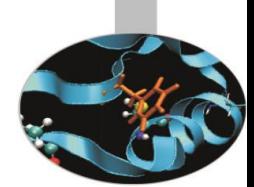

- Il dynamic typing è presente ovunque in Python: in assegnamenti, in argomenti passati alle funzioni, variabili nei cicli, import dei moduli etc.
- Il dynamic typing garantisce una grande riutilizzabilità del codice ed è alla base del polimorfismo in Python.
- Polimorfismo significa avere diverse forme. Il comportamento di una funzione o di un'operazione dipende esclusivamente dal tipo di oggetto su cui sono applicate.

### **Esempio:**

 $>><sub>2</sub>=3$ 

- $\Rightarrow$  $\Rightarrow$  $b=3^*a$  b=9
- $>>*a*='ciao'$

>>>b=3\*a b=ciaociaociao

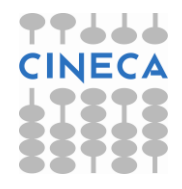

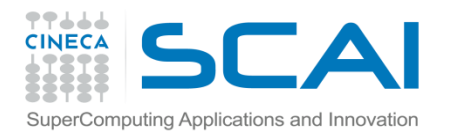

## Polimorfismo

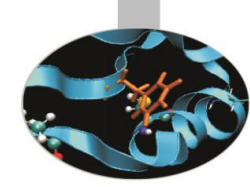

Il polimorfismo garantisce caratteristiche di concisione e di flessibilità del linguaggio.

Essendo Python un linguaggio interpretato e con typing dinamico, il polimorfismo è intrinseco nel linguaggio.

### **Esempio:**

def somma(a,b): return a+b print somma(3,4) print somma('ciao',' mondo') print somma([1,2],[3,3]) Il polimorfismo garantisce un'unica interfaccia per operare su tipi di dati differenti.

**OUTPUT 7 Ciao mondo [1,2,3,3]**